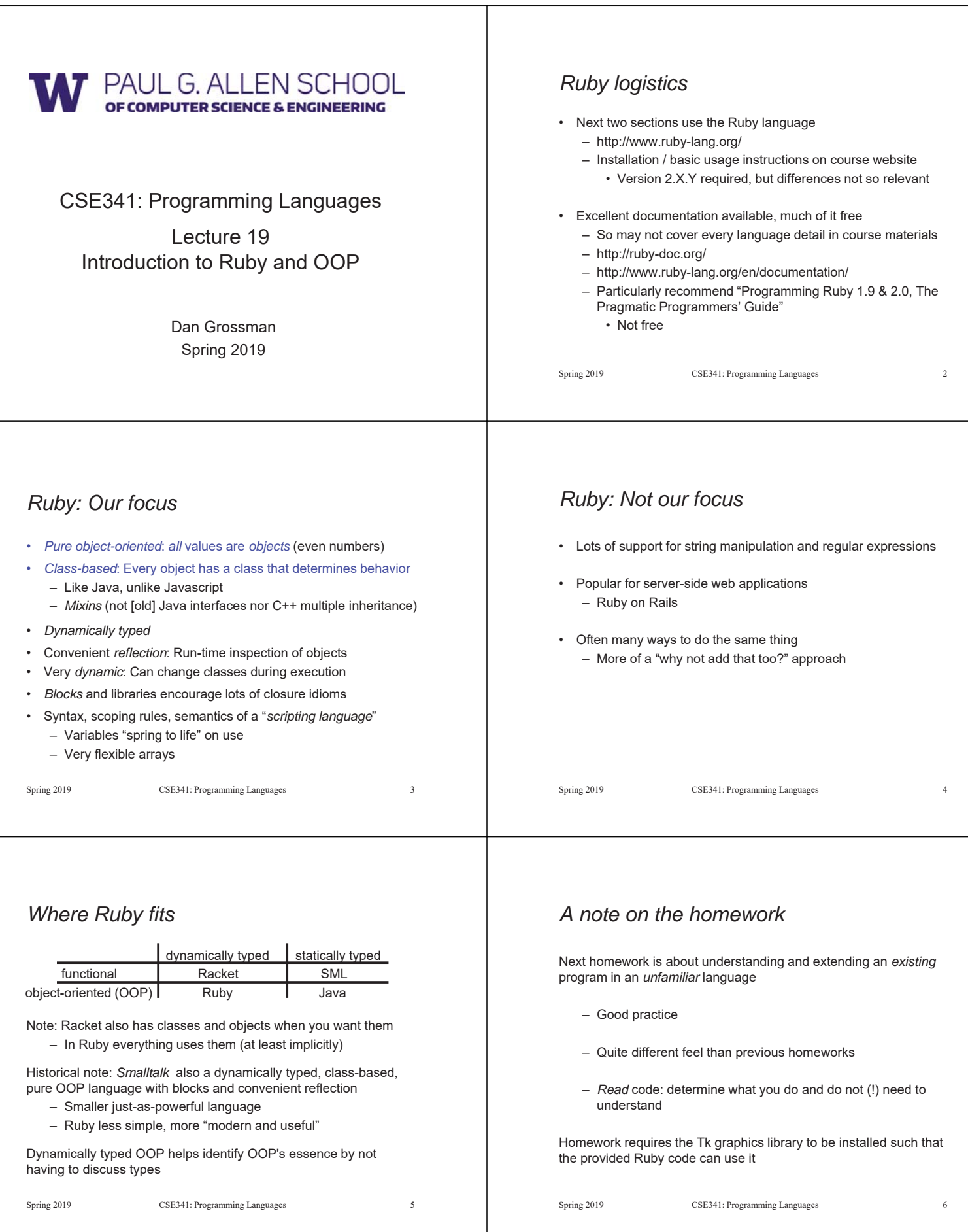

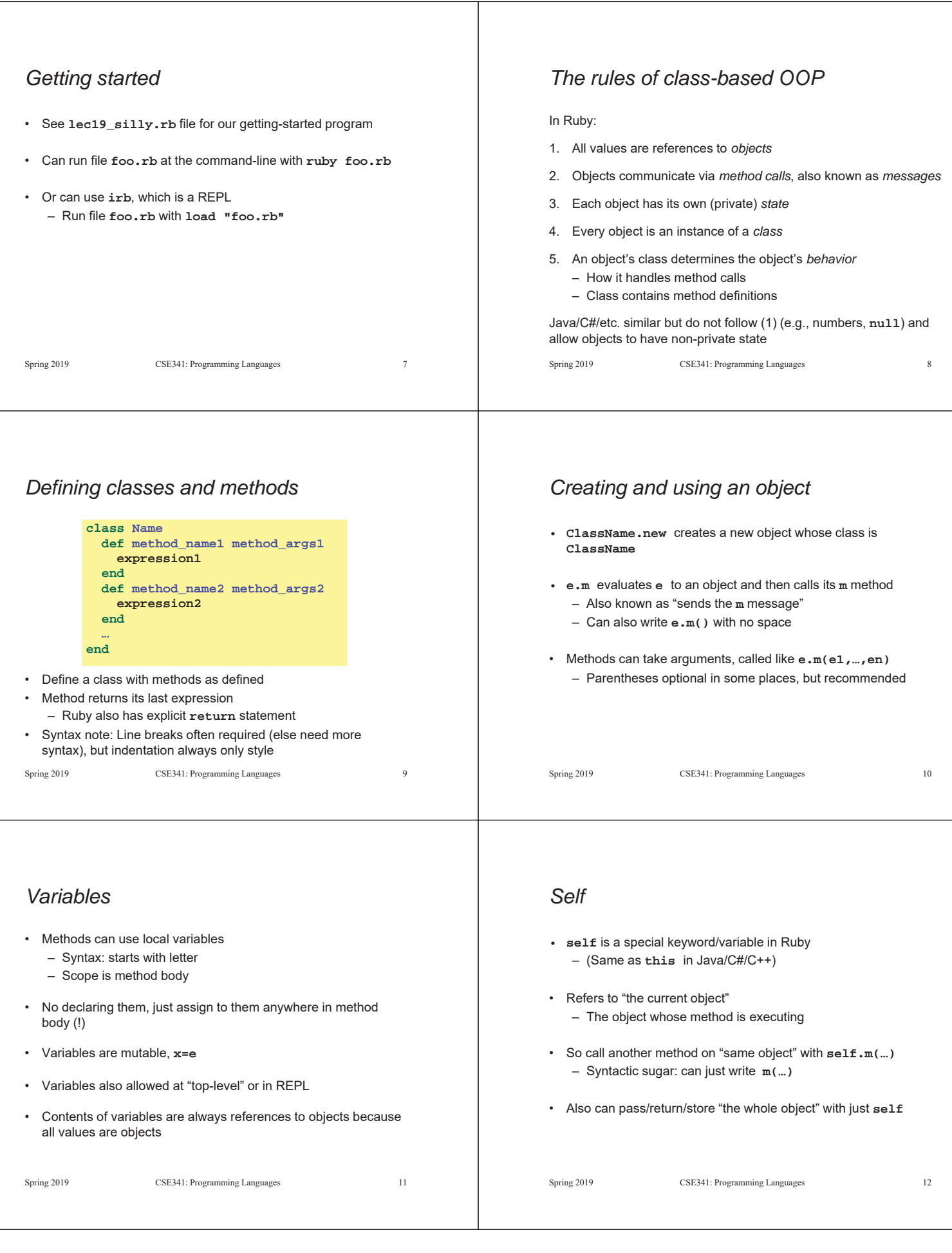

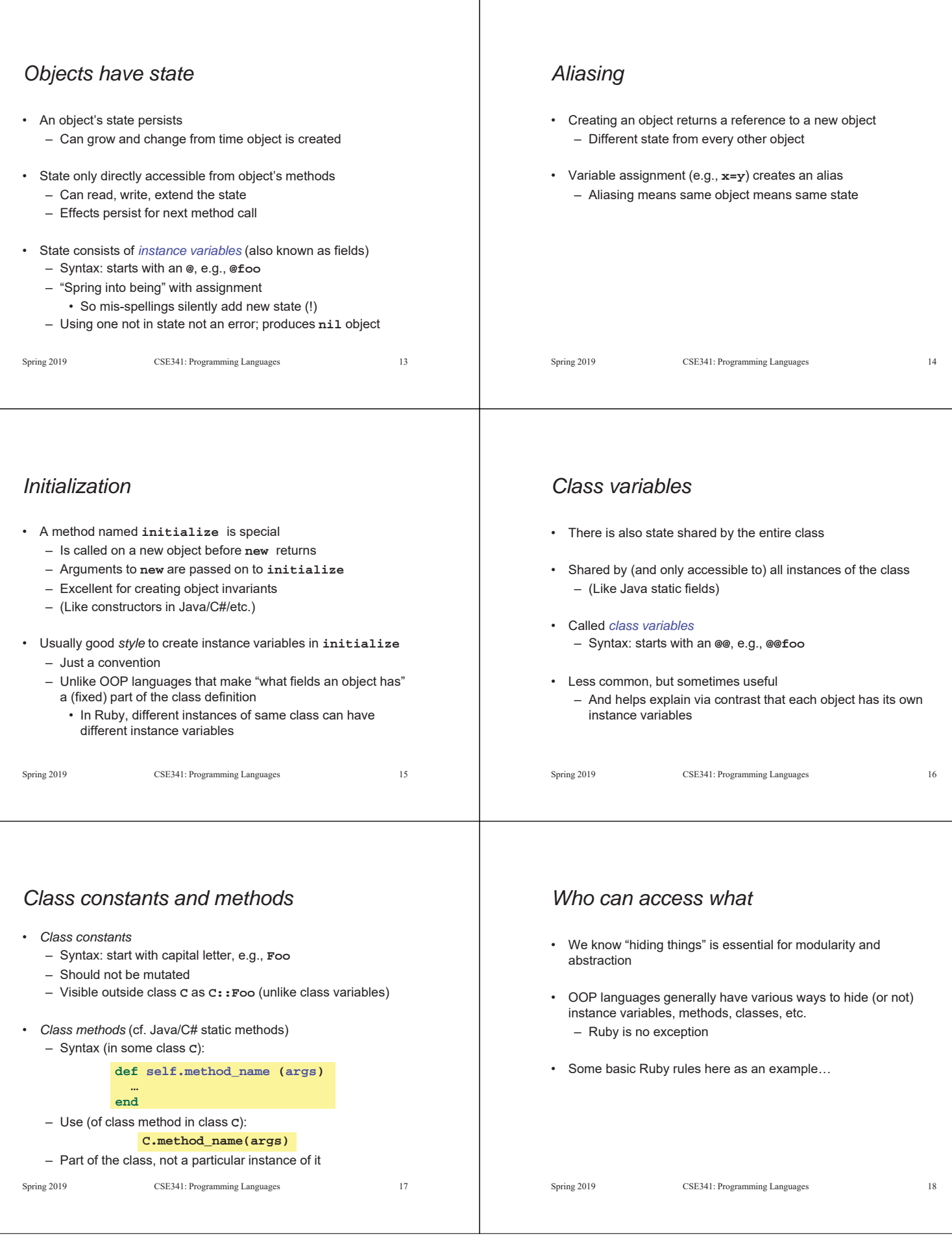

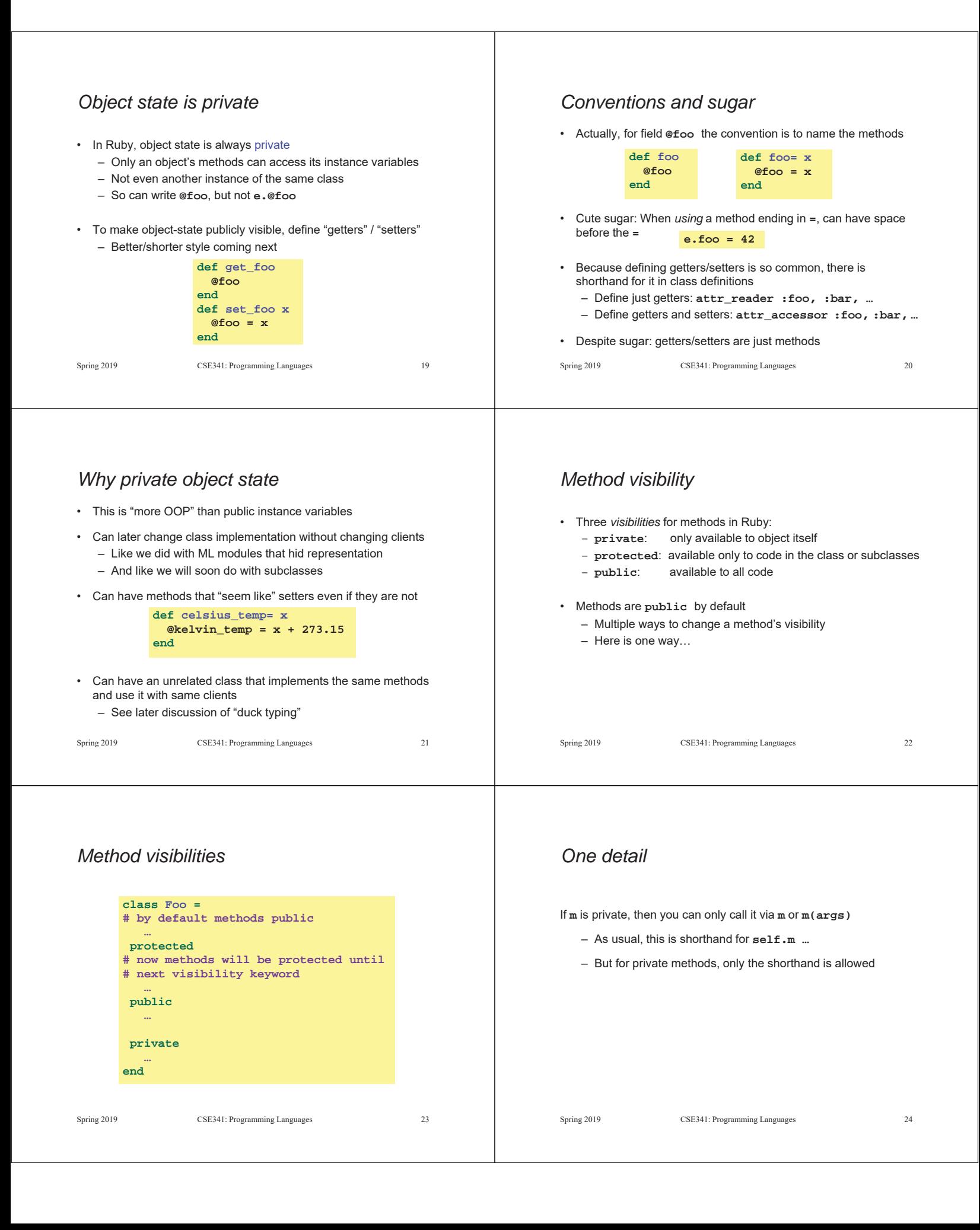

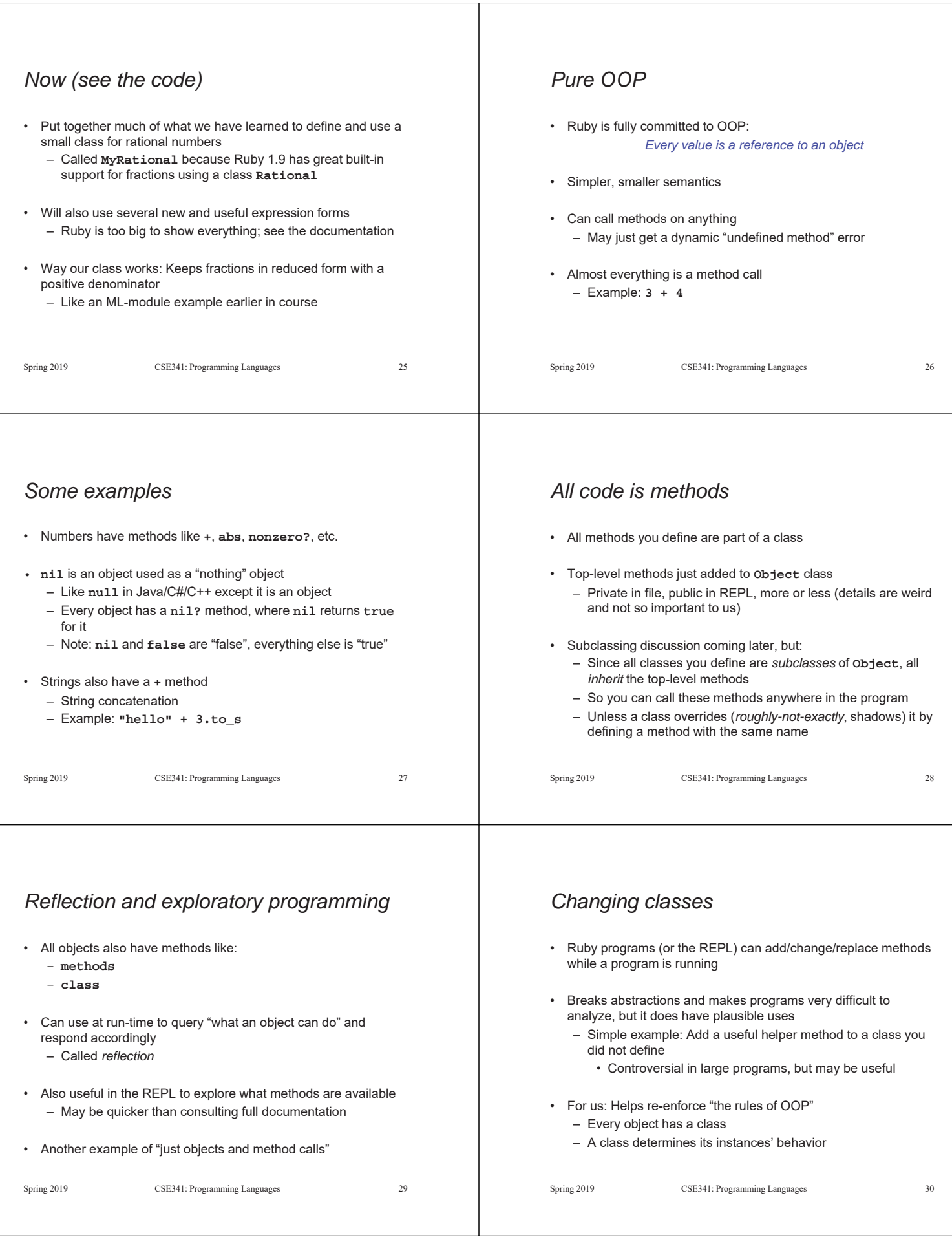

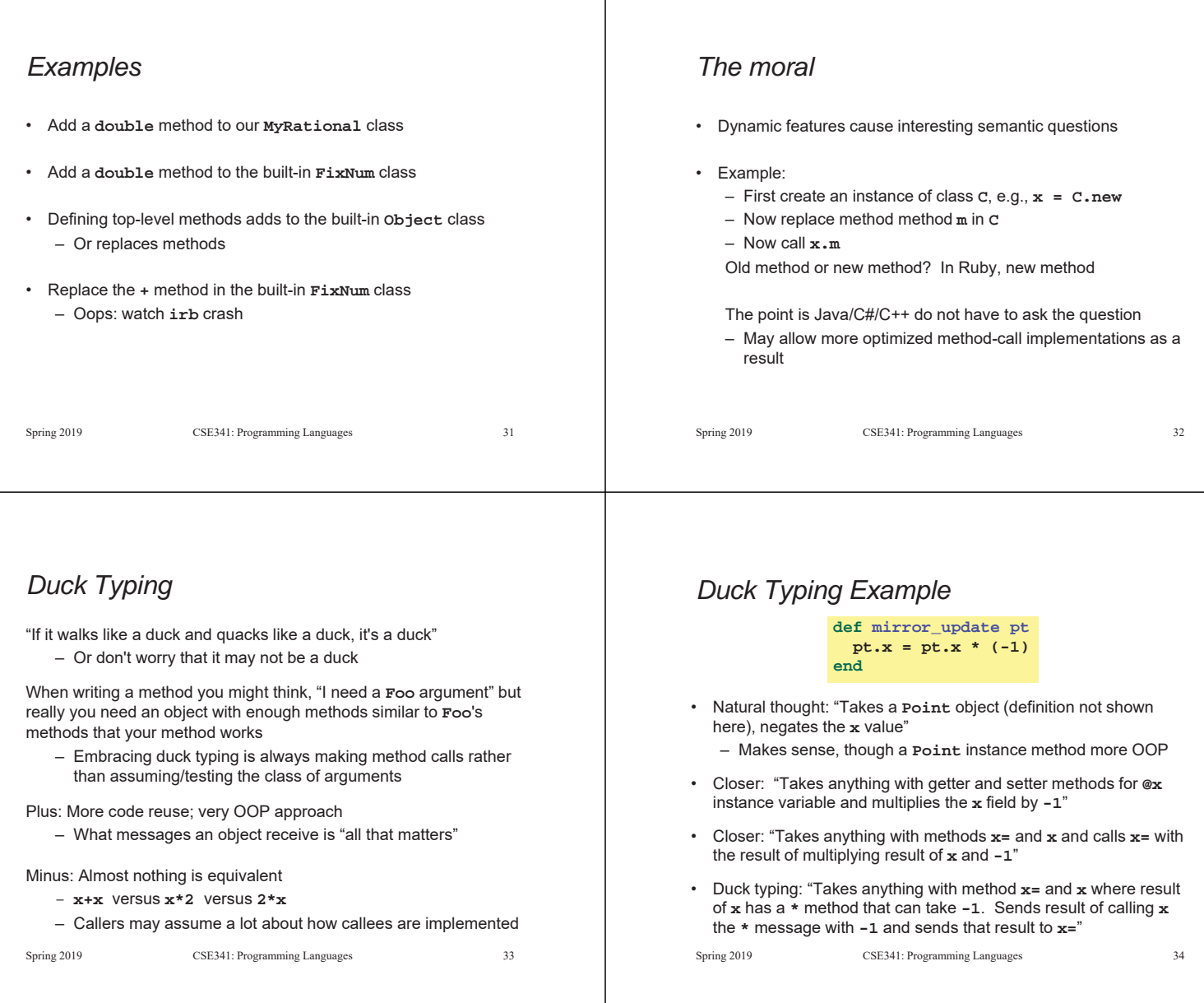

## *With our example*

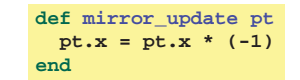

- Plus: Maybe **mirror\_update** is useful for classes we did not anticipate
- Minus: If someone does use (abuse?) duck typing here, then we cannot change the implementation of **mirror\_update**
	- For example, to  **pt.x**
- Better (?) example: Can pass this method a number, a string, or

a MyRational def double x  
\n
$$
x + x
$$
 end

Spring 2019 CSE341: Programming Languages 35